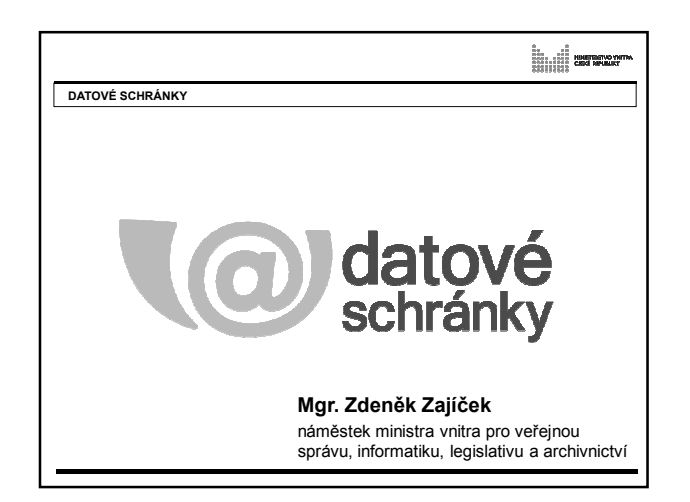

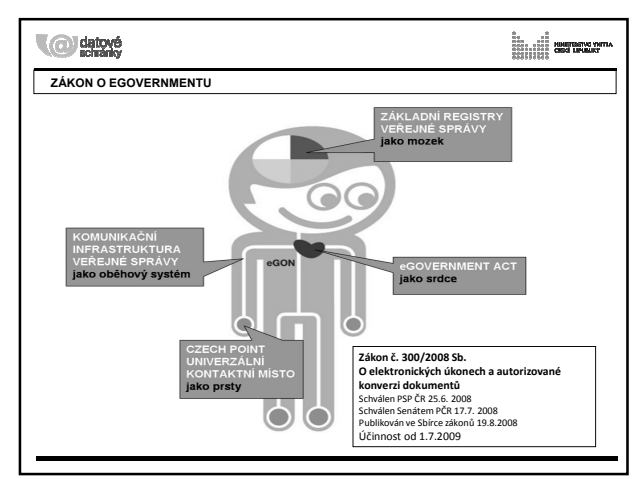

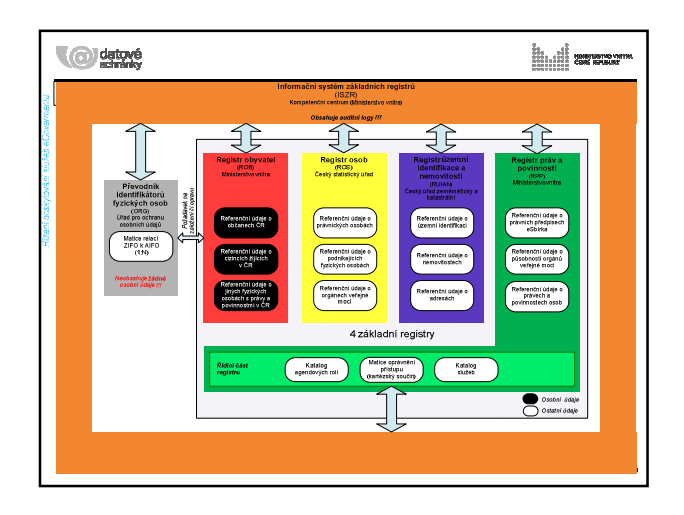

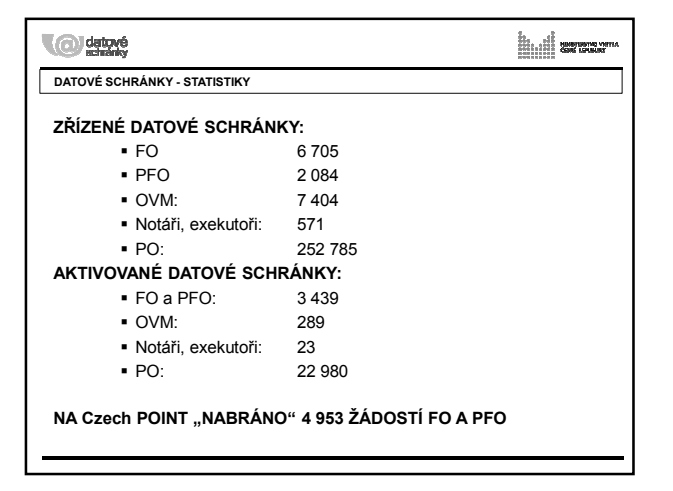

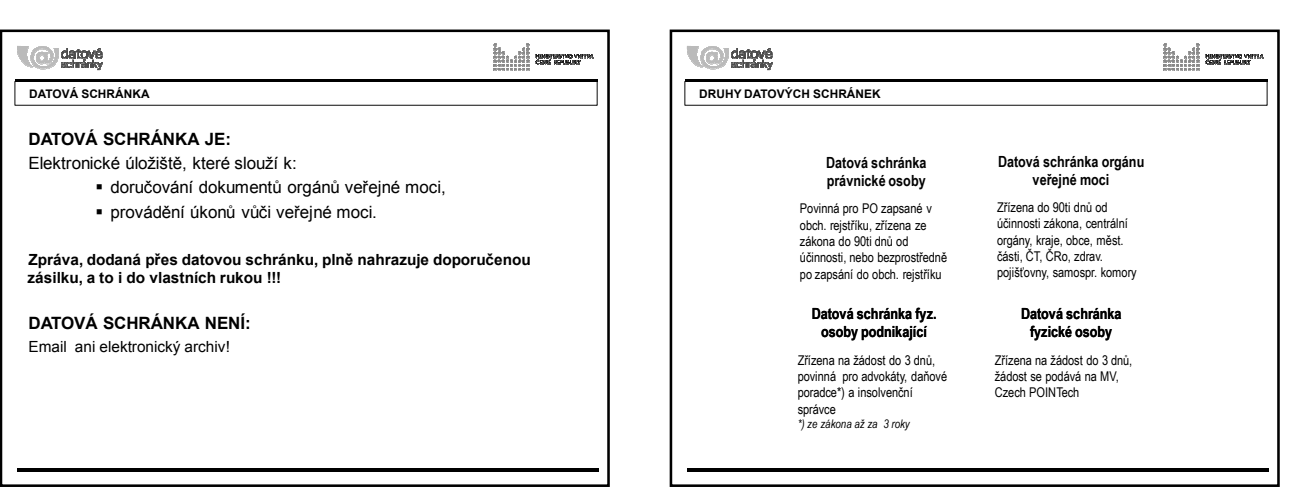

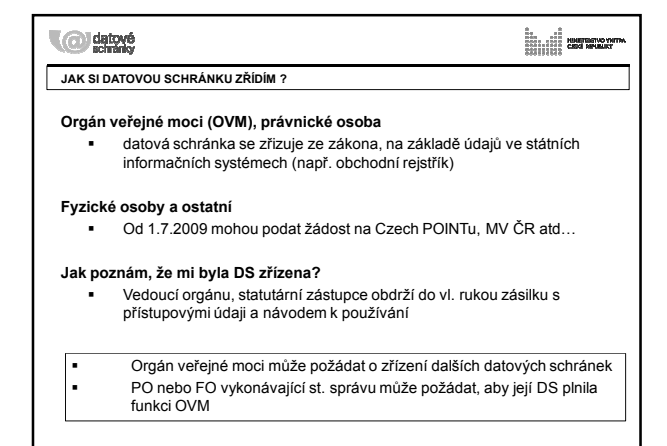

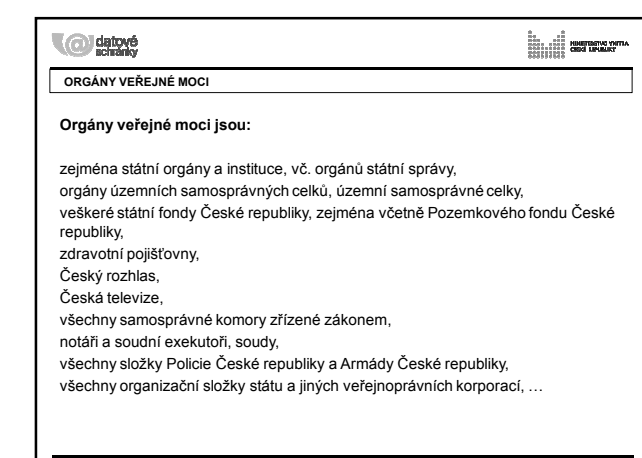

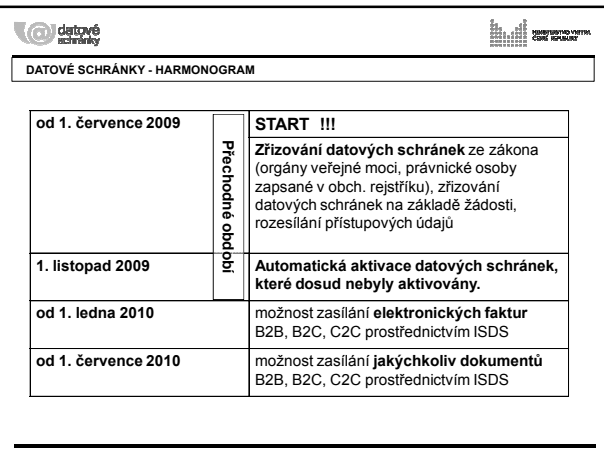

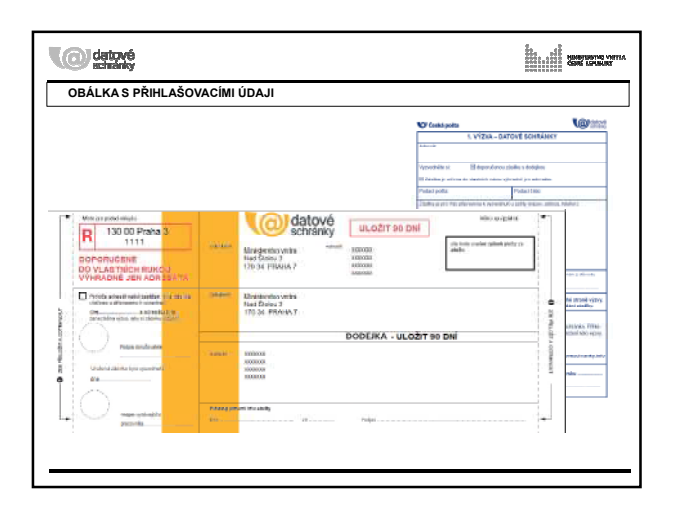

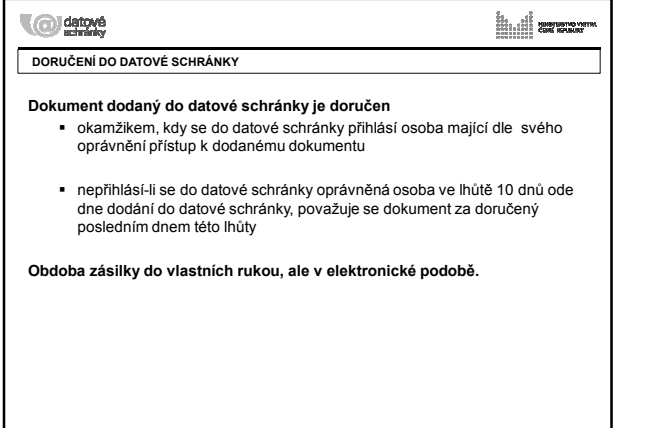

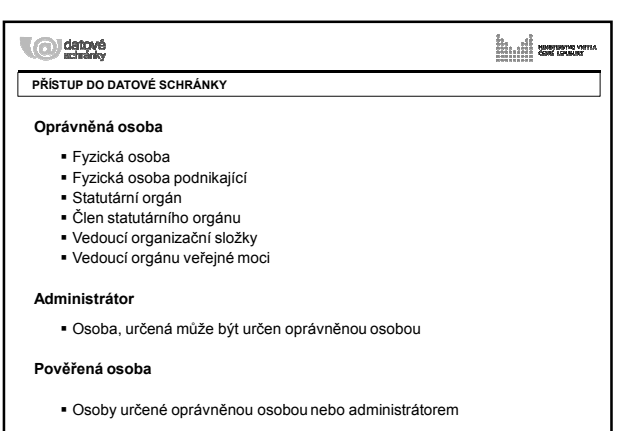

#### **C** datové ita<br>Star III. Husmanovni<br>Starije Cod Mullio **JAK SE DOSTANU DO DATOVÉ SCHRÁNKY?**

#### **Webový portál**

- jednoduchá aplikace, dostupná prostřednictvím internetu
- funkce pro odesílání a příjem datových zpráv
- zcela dostačující pro jednotlivce a malé organizace

### **Rozhraní spisových služeb a aplikací třetích stran**

- umožní přímé propojení ze spisovou službou či jinou aplikací
- komfortní propojení z funkcemi spisové služby
- možné přistupovat prostřednictvím systémového certfikátu

#### **Autorizace**

 Každý přístup musí být autorizován oprávněnou osobou, administrátorem nebo pověřenou osobou

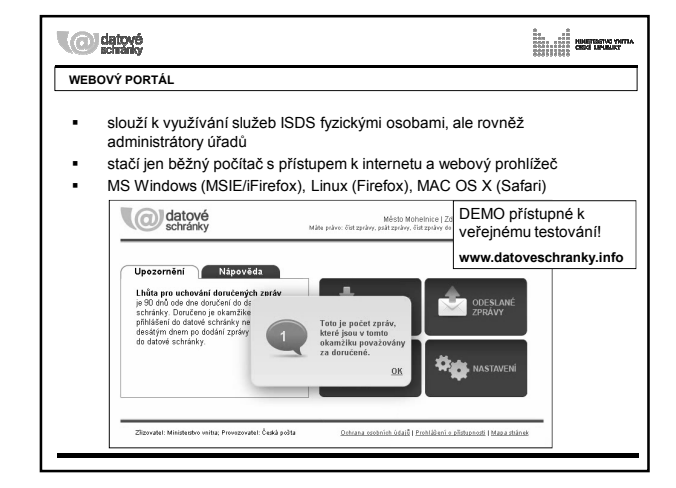

## **C** datavé **CO DATOVÁ SCHRÁNKA UMÍ?**

Uživatelé mohou prostřednictvím rozhraní nebo portálu: .

- odesílat zprávy
- přijímat zprávy
- zijšťovat stavy odeslaných zpráv
- přijímat doklady o dodání a doručení
- ověřovat, zda adresát má datovou schránku spravovat datovou schránku a měnit některé její parametry (oprávnění, vyšší forma přístupových údajů, notifikační email )

ind armor

Datové schránky budou umět pracovat s elektronickými formuláři

# **C Executive ÚHRADA ZA PROVOZ SYSTÉMU DATOVÝCH SCHRÁNEK** Právnické a fyzické osoby budou využívat systém datových schránek zcela zdarma Orgány veřejné moci – podílí se na úhradě za provoz datových schránek na základě počtu odeslaných transakcí Ministerstvo vnitra ČR hradí rozesílání přístupových údajů a zajištění dostupnosti a funkčnosti systému datových schránek Novela zák. č.300/2008 Sb., schválená Parlamentem ČR: **Úhrada za provoz ISDS se platí ze státního rozpočtu**

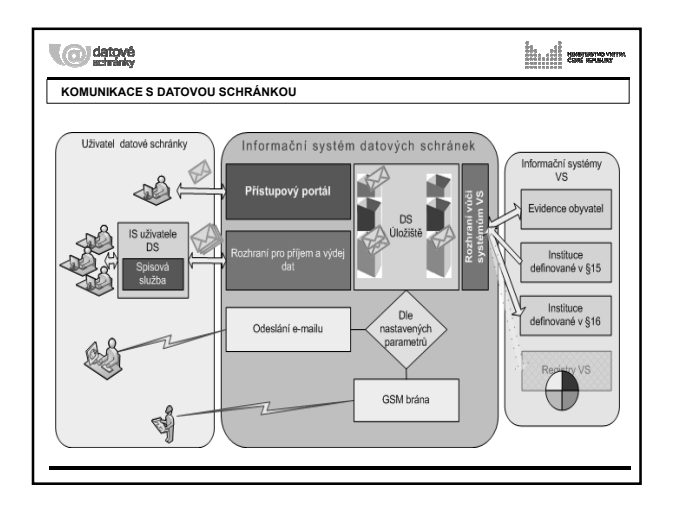

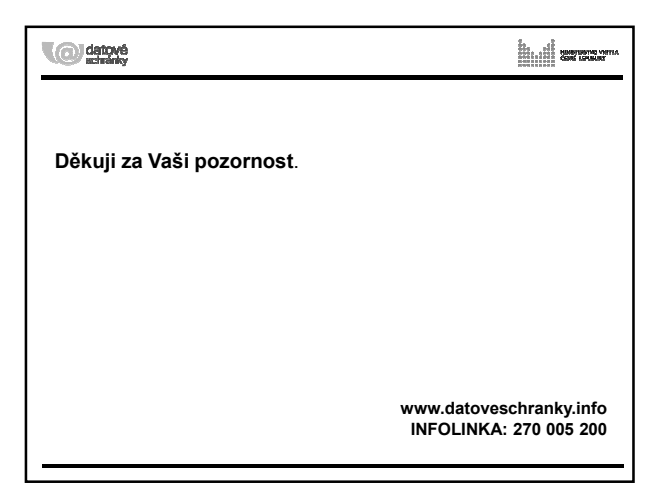